## **Übung 1: Verkettete Liste**

**Abgabetermin: 11.03.2014**

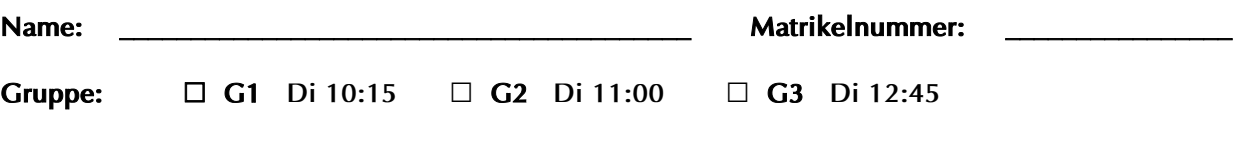

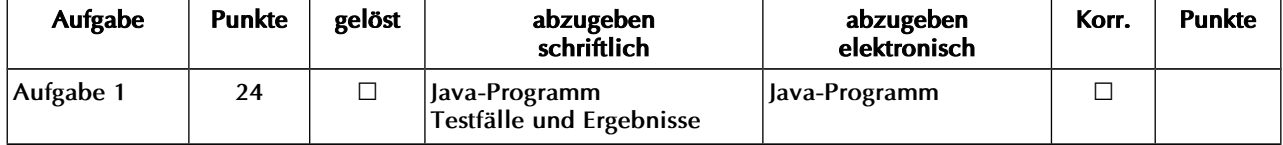

## **Aufgabe 1: Doppelt verkettete Liste (24 Punkte)**

Implementieren Sie eine doppelt verkettete Liste für Objekte in der Klasse *LinkedList*. Die Schnittstelle ist durch die abstrakte Klasse *List* gegeben (für Methodenbeschreibungen siehe Java-Dokumentation in der Vorgabedatei).

```
package at.jku.ssw;
public abstract class List {
   public abstract void insert(int index, Object value);
   public abstract void insertLast(Object value);
   public abstract Object get(int index);
   public abstract int indexOf(Object value);
   public abstract int lastIndexOf(Object value);
   public abstract Object remove(int index);
   public abstract void removeLast();
   public abstract int size();
   public abstract Iterator iterator();
}
                                                         public abstract class Iterator {
                                                            public abstract boolean hasNext();
                                                            public abstract Object next();
                                                         }
```
Implementieren Sie die Klassen *LinkedList* und *LinkedListIterator* im Paket *at.jku.students*. Verwenden Sie dazu die Klassen *List*, *Iterator* und *ListNode* aus der Vorgabedatei.

```
package at.jku.students;
public class LinkedList extends List {
  ListNode head;
  ListNode tail;
   public String makeDot() {
    return DotMaker.makeDotForLinkedList(head);
   }
 ...
}
public class LinkedListIterator extends Iterator {
 ...
} 
                                                      List l = new LinkedList();
                                                      l.insertLast("b");
                                                       l.insert(1, "c");
                                                       l.insert(0, "a");
                                                       l.insertLast("d");
                                                      Out.print(l.size() + ":");
                                                      Iterator it = l.iterator();
                                                      while (it.hasNext()) {
                                                         Out.print(" " + it.next());
                                                       }
                                                       // Ausgabe 4: a b c d
                                                      Out.open("test.dot");
                                                      Out.print(((LinkedList) l).makeDot());
                                                      Out.close();
```
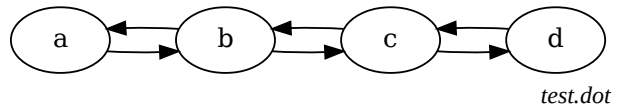

Implementierungshinweise:

- Verwenden Sie die Vorgabedateien *ssw-pi2.jar* und die Java-Dokumentation von der LVA-Website.
- Verwenden Sie für die Listenknoten die vorgegebene Klasse *ListNode*.
- Wählen Sie für alle Klassen, Methoden und Felder die geeignete Sichtbarkeiten (private, protected, package, public).
- Methoden mit Index als Parameter liefern eine *IndexOutOfBoundsException* bei ungültigem Index.
- Verwenden Sie die Methode *DotMaker.makeDotForList,* um GraphViz-Bilder Ihrer Liste zu erstellen.

Abzugeben ist: Java-Programm, Testfälle und Ergebnisse